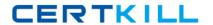

# Cisco

# Exam 500-254

Implementing and Configuring Cisco Identity Services Engine (SISE)

Version: 6.2

[ Total Questions: 49 ]

#### Cisco 500-254: Practice Test

# **Question No: 1**

Which two elements must you configure on a Cisco Wireless LAN Controller to allow Cisco ISE to authenticate wireless users? (Choose two.)

- A. Configure Cisco ISE as a RADIUS authentication server and enter a shared secret.
- **B.** Configure Cisco ISE as a RADIUS accounting server and enter a shared secret.
- **C.** Configure all attached LWAPs to use the configured Cisco ISE node.
- **D.** Configure RADIUS attributes for each SSID.
- **E.** Configure each WLAN to use the configured Cisco ISE node.
- **F.** Configure the Cisco Wireless LAN Controller to join a Microsoft Active Directory domain.

Answer: A,E

# **Question No: 2**

Which three Cisco TrustSec enforcement modes are used to help protect network operations when securing the network? (Choose three.)

- A. logging mode
- B. monitor mode
- C. semi-passive mode
- D. low-impact mode
- E. closed mode

Answer: B,D,E

# **Question No: 3**

Which statement is correct about Change of Authorization?

- A. Change of Authorization is a fundamental component of Cisco TrustSec and Cisco ISE.
- **B.** Change of Authorization can be triggered dynamically based on a matched condition in a policy, and manually by being invoked by an administrator operation.
- **C.** It is possible to trigger Change of Authorization manually from the ISE interface.
- **D.** Authentication is the supported Change of Authorization action type.

**Answer: D** 

#### Cisco 500-254: Practice Test

# **Question No: 4**

The default Cisco ISE node configuration has which role or roles enabled by default?

- A. Administration only
- B. Inline Posture only
- C. Administration and Policy Service
- **D.** Policy Service, Monitoring, and Administration

**Answer: D** 

# **Question No:5**

Inline Posture nodes support which enforcement mechanisms?

- A. VLAN assignment
- B. downloadable ACLs
- C. security group access
- D. dynamic ACLs

**Answer: B** 

#### **Question No: 6**

What is the process for Cisco ISE to obtain a signed certificate from a CA?

- **A.** Request a certificate from the CA, and import the CA-signed certificate into ISE.
- **B.** Generate a CSR; download the certificate from the CA; bind the CA-signed certificate with its private key, and import the CA-signed certificate into ISE.
- **C.** Generate a CSR; export the CSR to the local file system and send to the CA; download the certificate from the CA, and bind the CA-signed certificate with its private key.
- **D.** Submit a CSR to the CA; download the certificate from the CA; bind the CA-signed certificate with its private key, and import the CA-signed certificate into ISE.

**Answer: C** 

# **Question No:7**